## PDF Manipulation

ApplePickers January 8, 2020

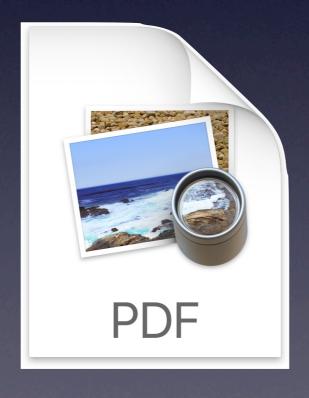

## Background

- √ Last discussed at ApplePickers in May 2010
- ✓ Adobe established PDF in 1993 as a way to share electronic documents independent of the software or hardware that created it
  - Built upon the postscript language Adobe had developed earlier and adopted by Apple to drive their first laserwriter
  - Acrobat and Acrobat Reader (now called Adobe Reader) were released for Mac OS, UNIX, and Windows
- ✓ Adobe submitted the PDF to Enterprise Content Management Association in Jan 2007
- ✓ ISO published the approved ISO 32000-1 standard based upon PDF 1.7 in July 2008
- √ Adobe continues to extend features in their Acrobat products but these have not yet been adopted in the ISO standard
  - Mostly involve 3-D extensions, video, security
- √ Layers (Groups)
  - PDF files can have multiple layers beyond image layer to contain text, pictures, form content, and annotations

## Free Apps

### ✓ Preview

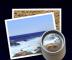

- Rearrange pages, grab or remove pages, merge, rotate, annotate, add signature, encrypt
- **✓** PDFSam basic

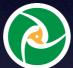

- Merge, split, rearrange
- √ Adobe Reader DC

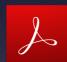

- Sign documents, annotate
- Better handling of forms
- Heavy-handed embedded advertising
- **✓** PDFLight

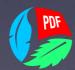

Quality compression but there are others including Automator workflows

# Paid Apps for Specific Purposes

### ✓ PDFOutliner (\$4.99)

- Create TOC from headings (auto-detect)
- Cleanup existing or messy TOCs

#### **✓** <u>PDFPenPro</u> (\$124.99)

- In addition to Preview's pdf capabilities:
  - ◆ Create forms
  - **→** OCR
  - **→** TOC
  - **♦** Redact
  - **♦** Export to MSOffice
  - ◆ Add/edit links

### ✓ Affinity Publisher (\$49)

- Full-fledged publishing software
- Create TOCs from heading styles
- Edit PDFs

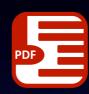

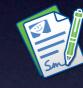

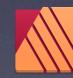